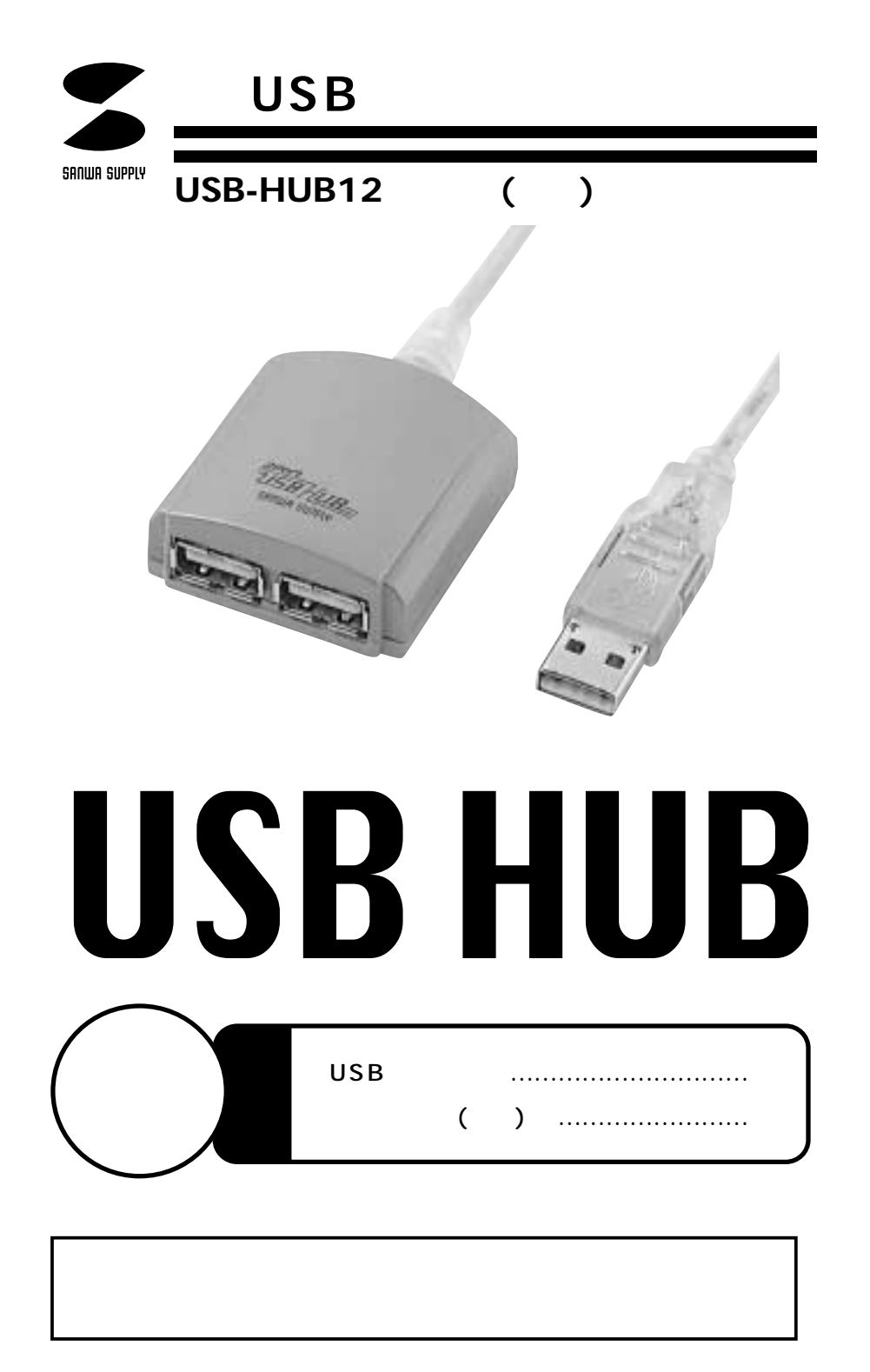

サンワサプライ株式会社

USB USB-HUB12<br>1 USB 2 USB 1 USB 2

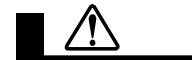

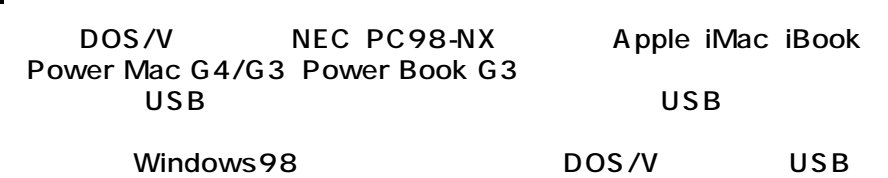

OS Microsoft Windows We 98SE 98 95 OSR2.1 2000 MacOS9.0 8.6 8.5

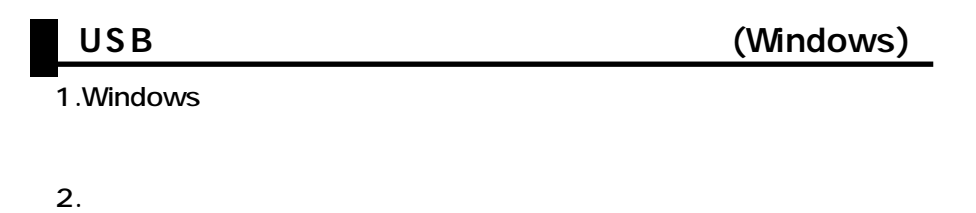

 $3.$ USB Host Controller USB  $\times$ 

 $\overline{USB}$ 

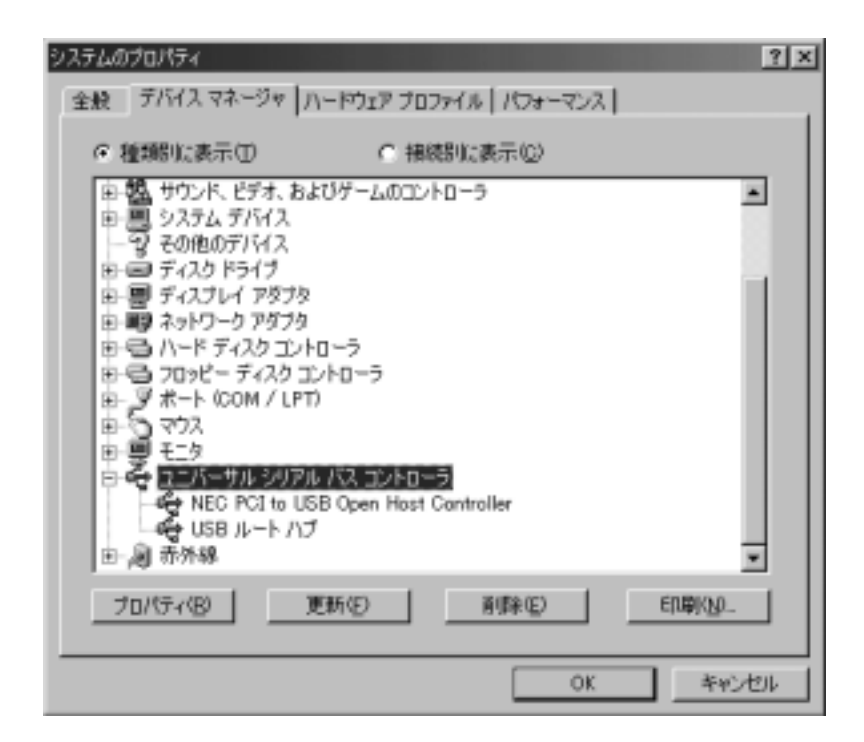

**2**

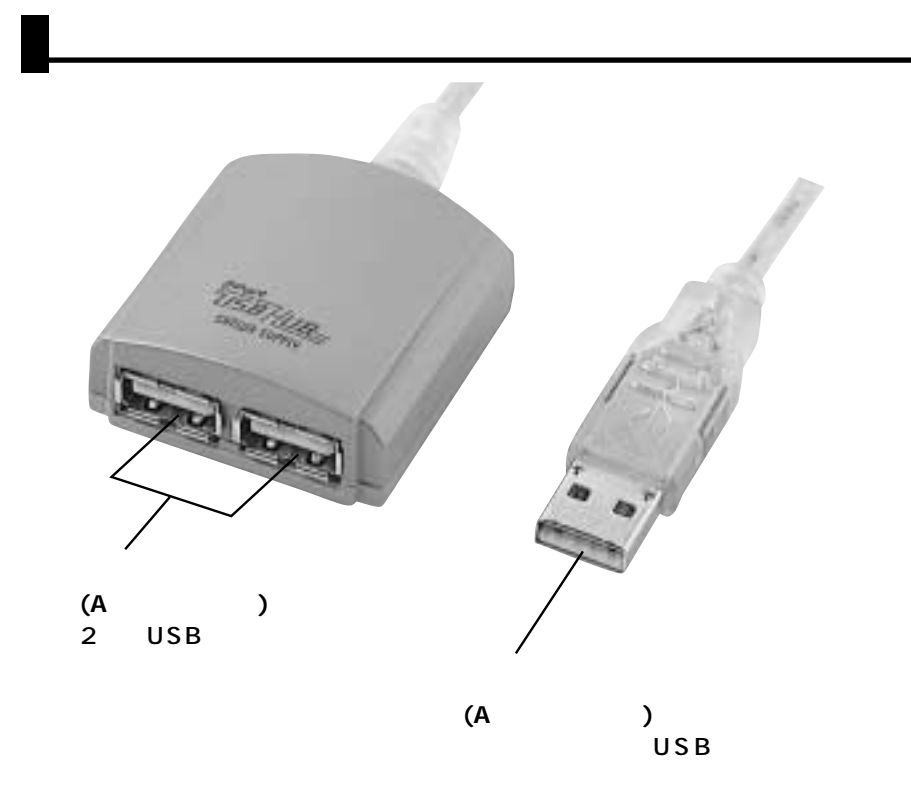

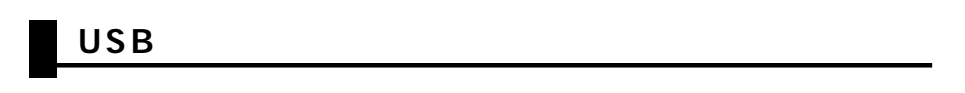

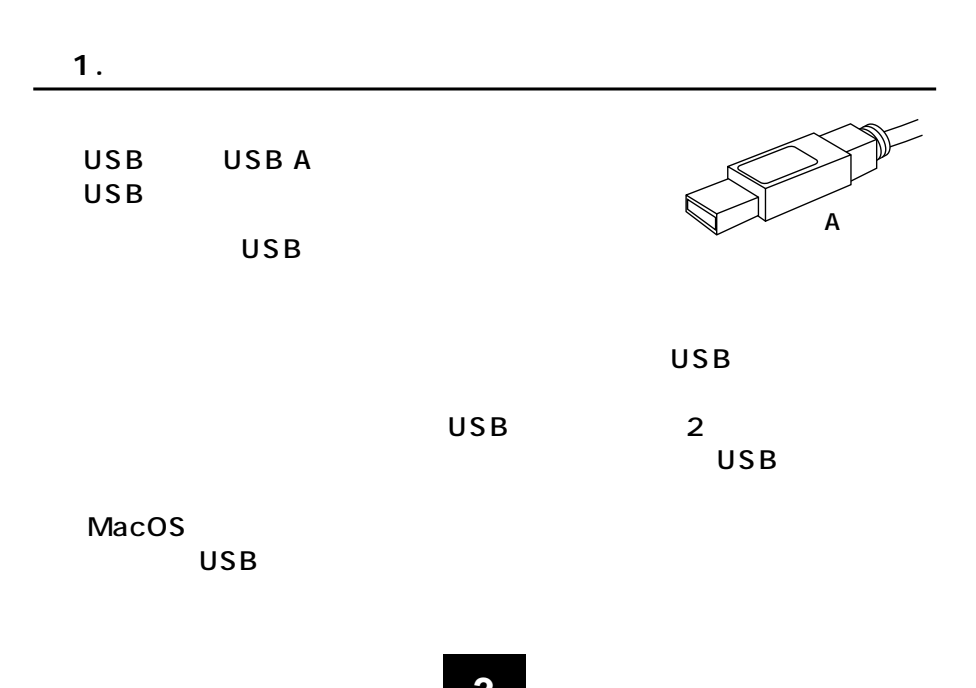

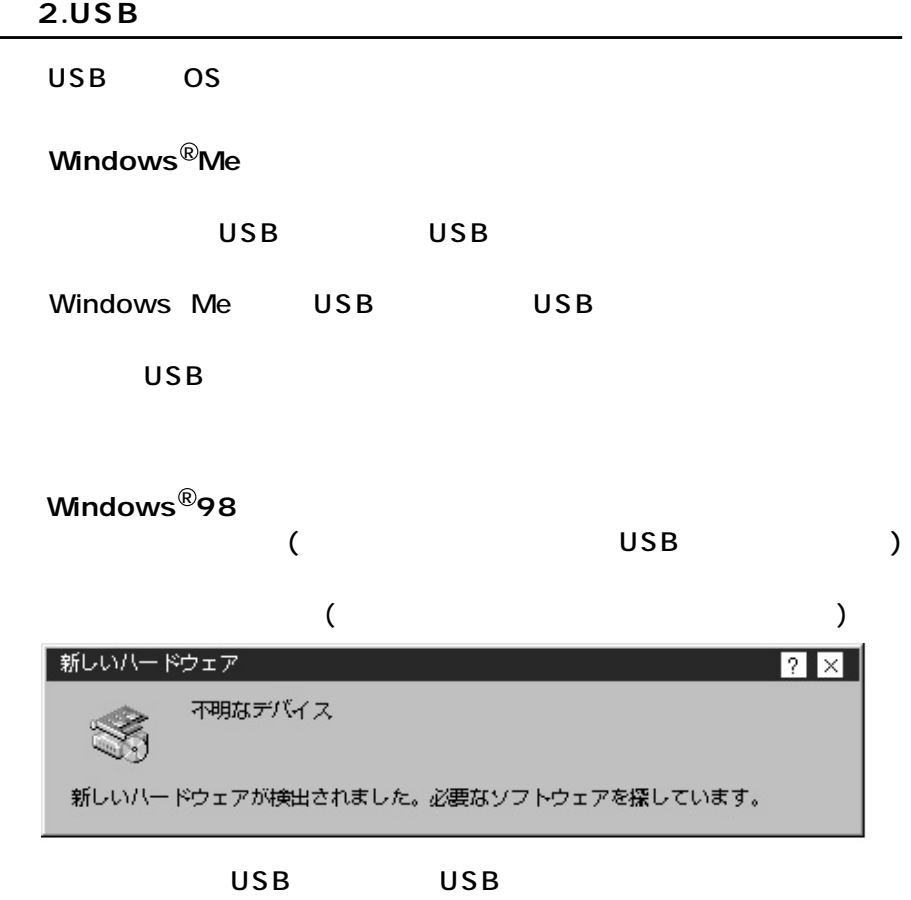

C:\WINDOWS\INF\USB.INF C

**Windows**<sup>®</sup>98 Second Edition

**Windows®95 OSR2.1** 

 $\overline{\mathsf{USB}}$ 

 $\overline{\mathsf{USB}}$ 

 $\mathsf{USB}\xspace$ 

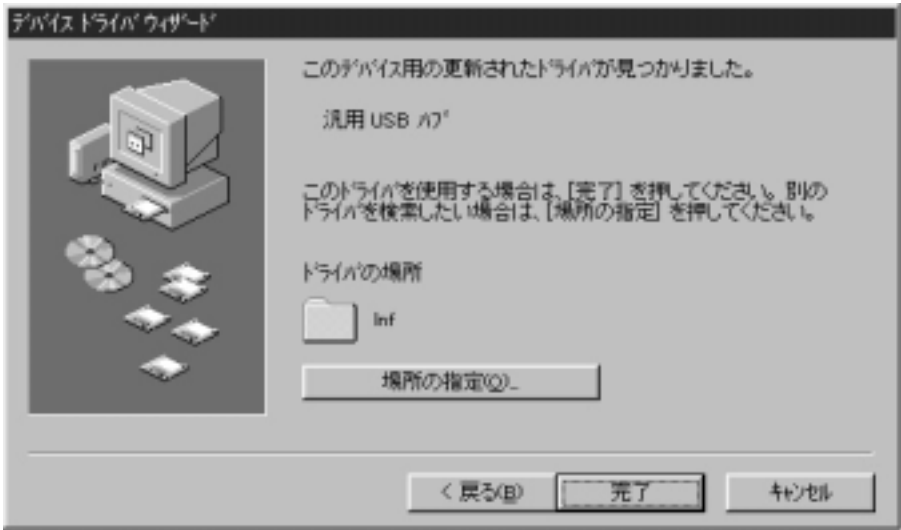

 $\overline{\mathsf{USB}}$ 

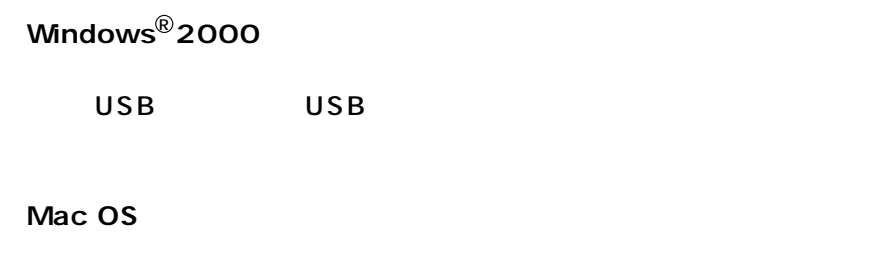

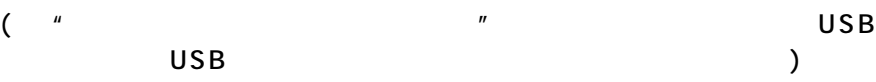

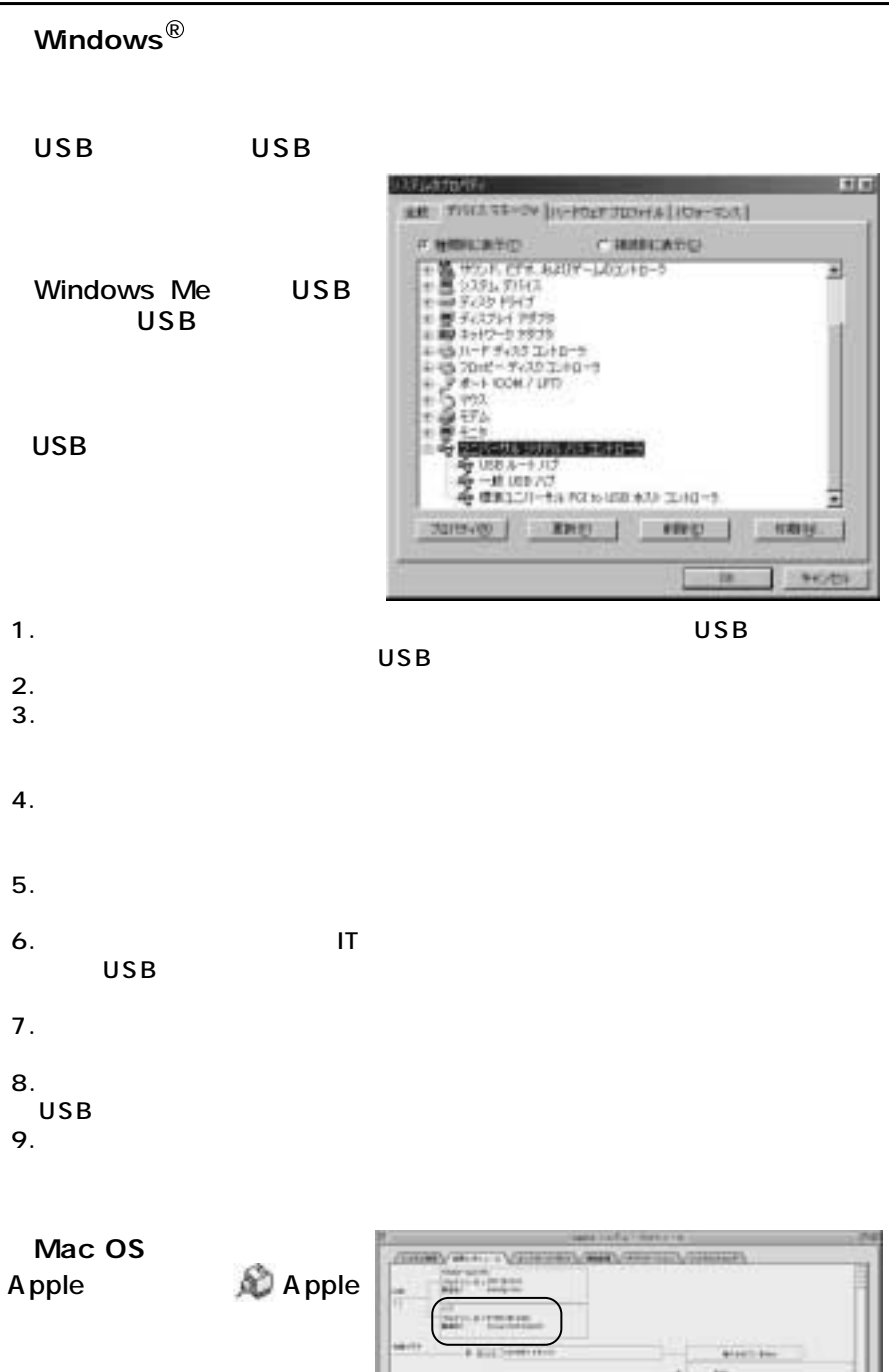

OS

USB

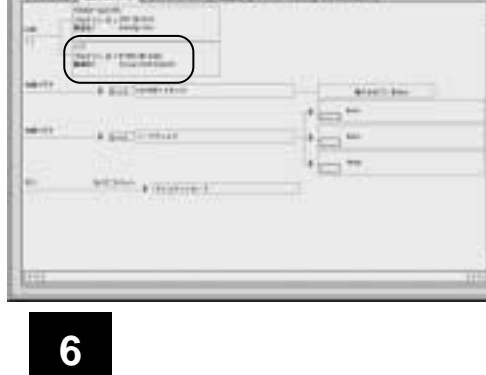

**a** 3. the state of  $\alpha$ 

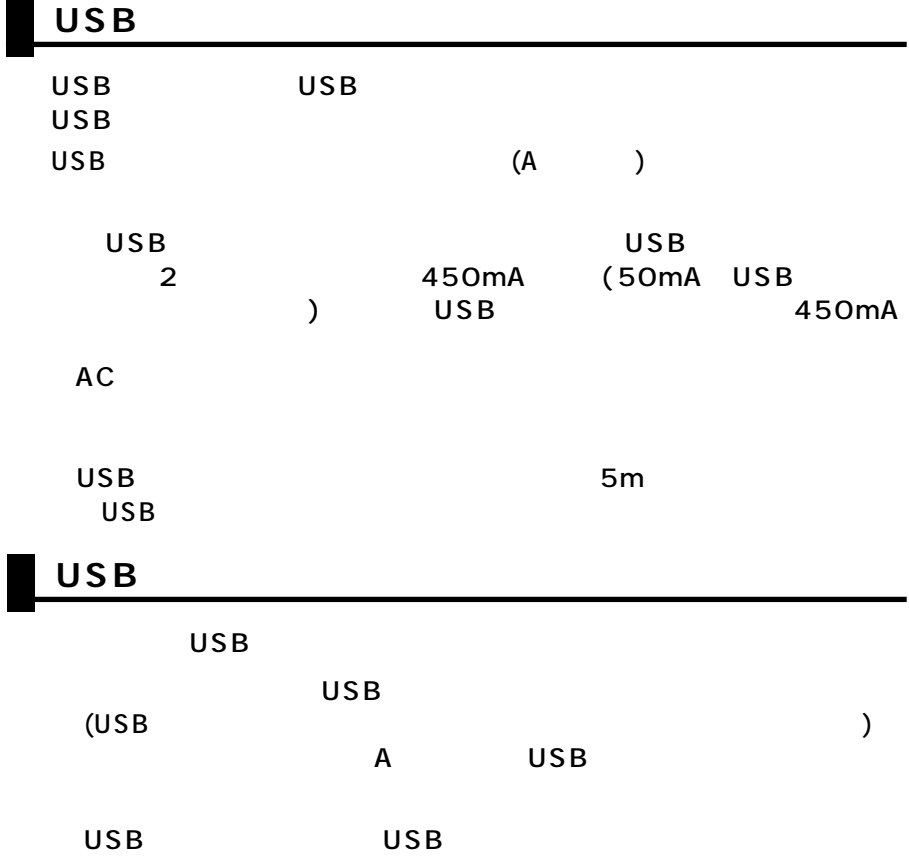

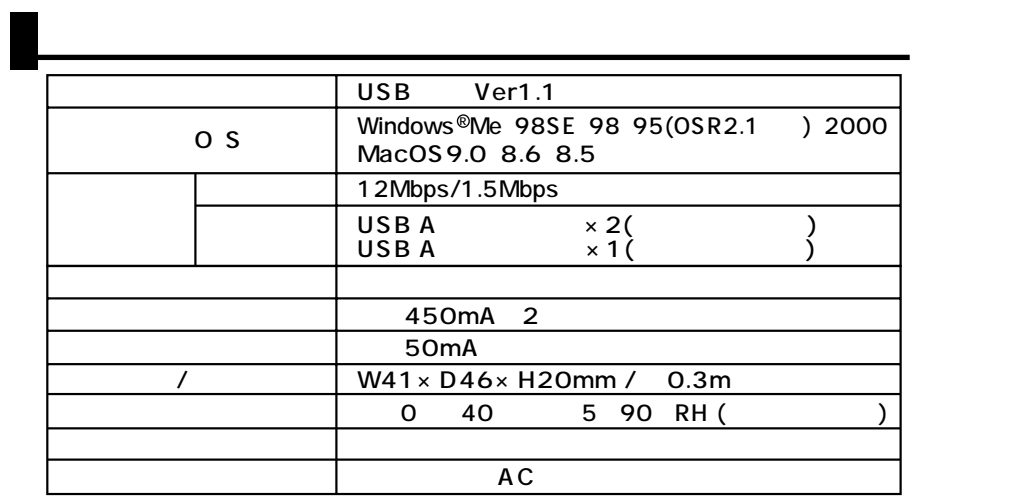

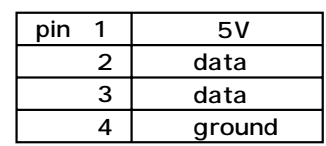

**7**